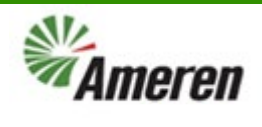

## Respond to Questionnaires (QRG)

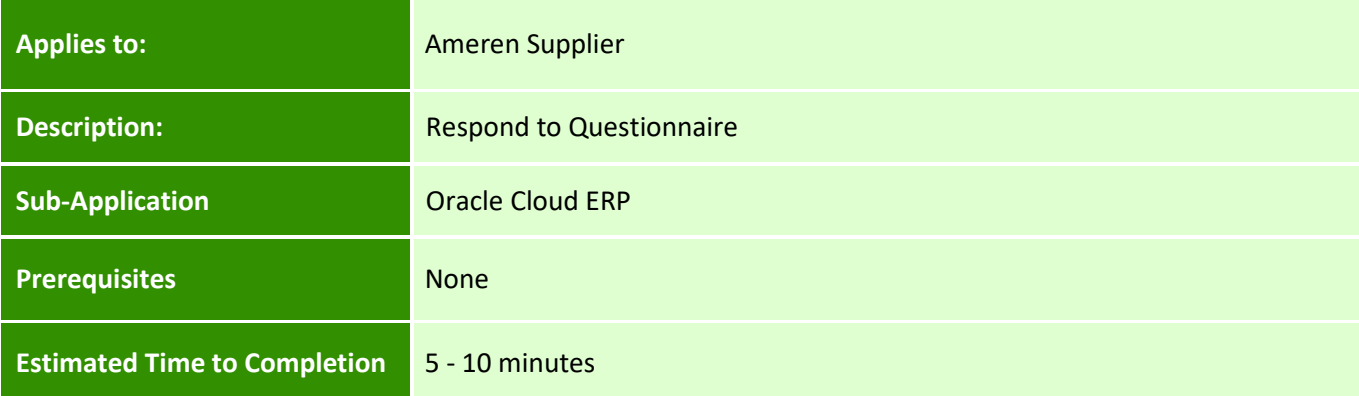

#### **Introduction**

This article can be used by Ameren Suppliers to Respond to Questionnaires that Ameren sends.

#### **Complete these steps:**

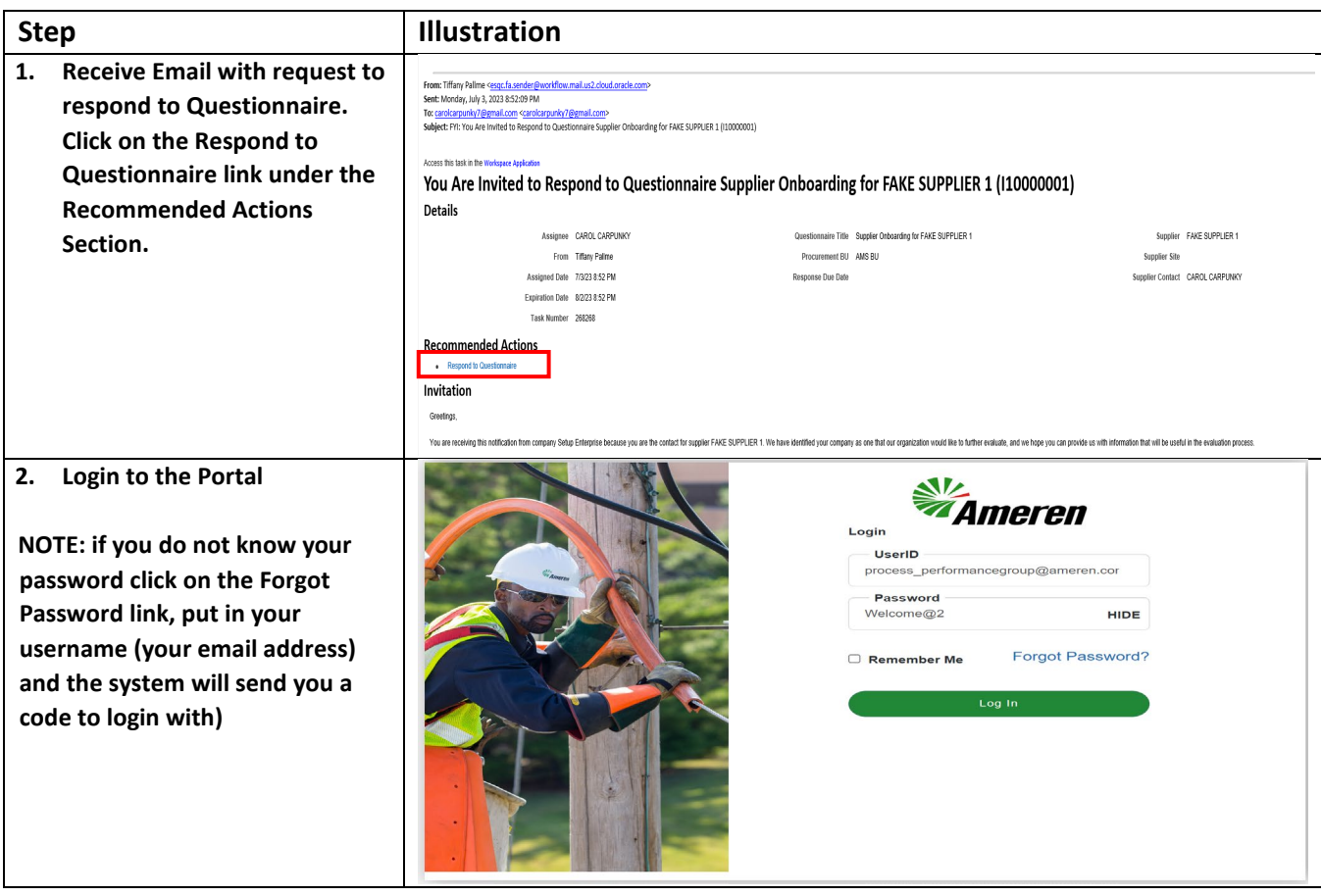

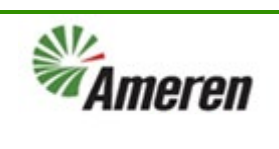

## Respond to Questionnaires (QRG)

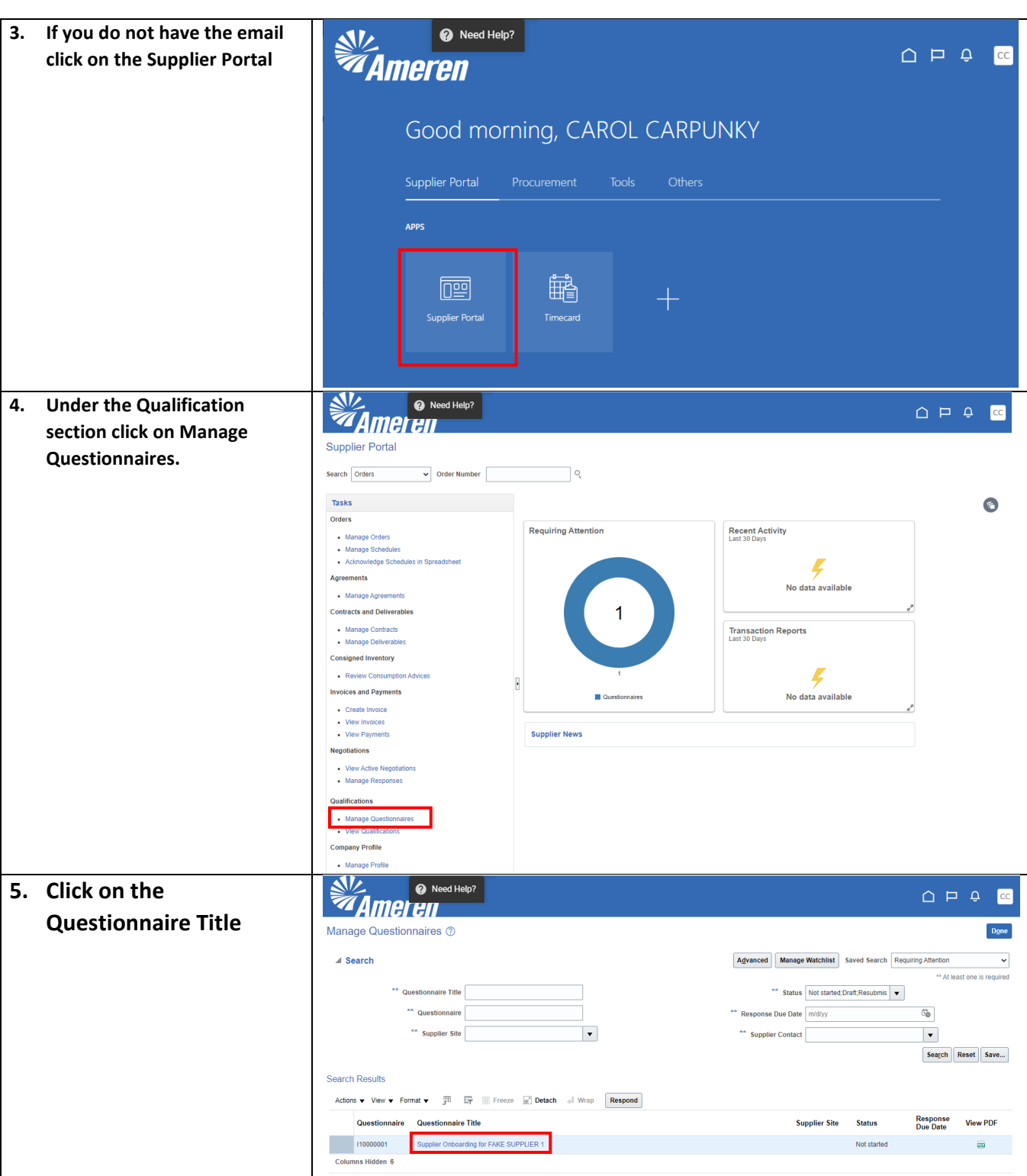

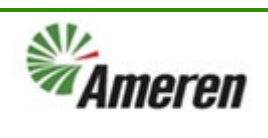

# Respond to Questionnaires (QRG)

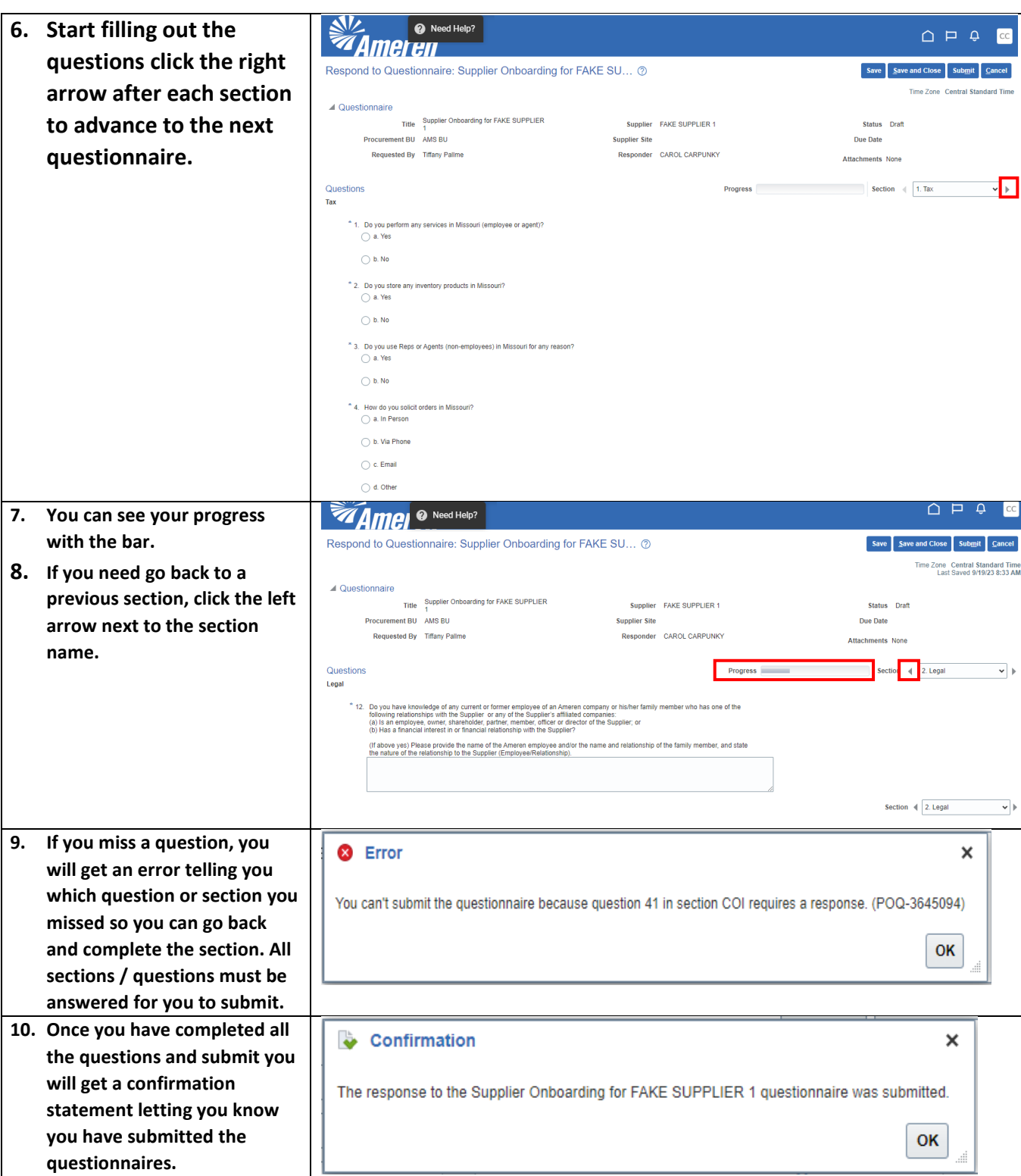

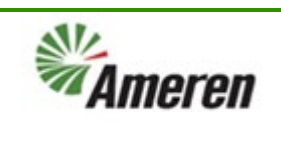

### **Version Control**

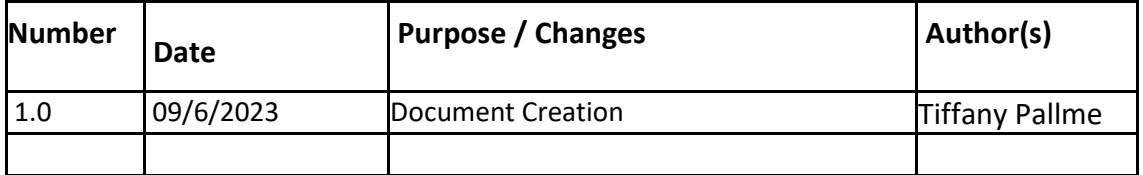